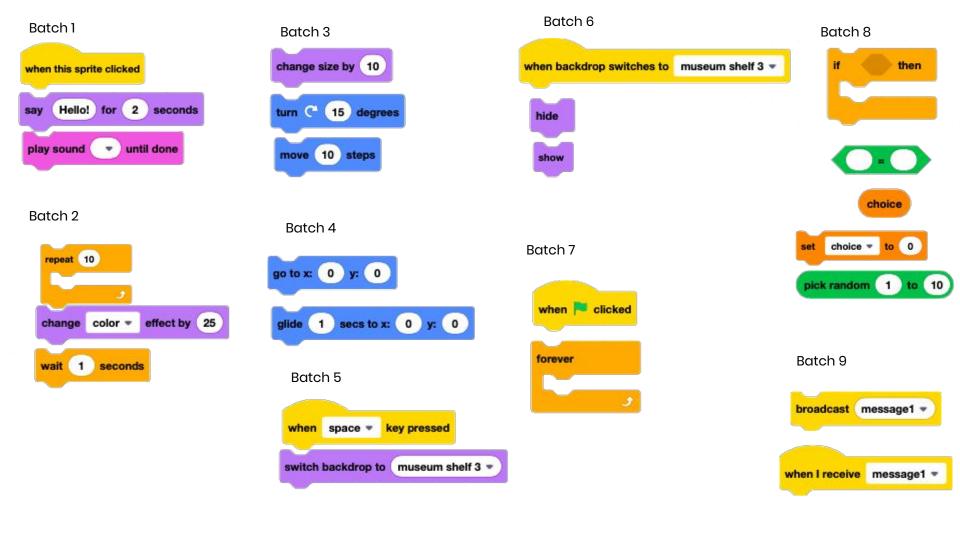

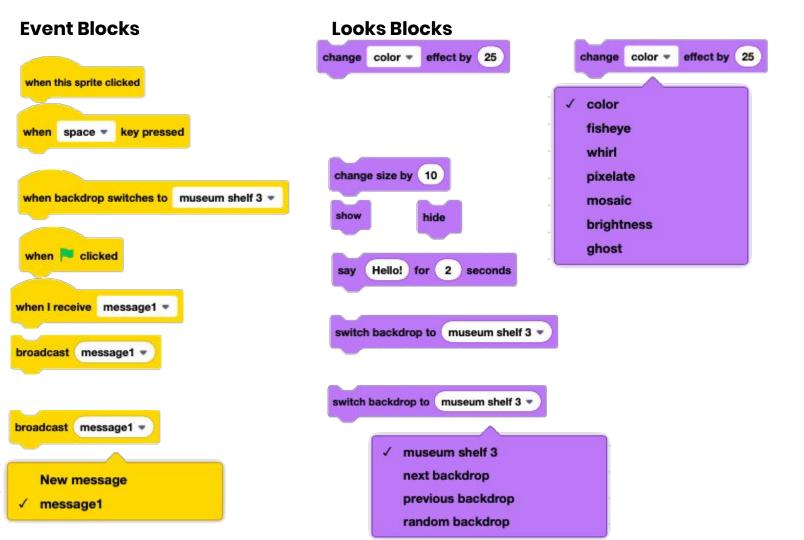

## **Sound Blocks**

play sound until done

## **Control Blocks**

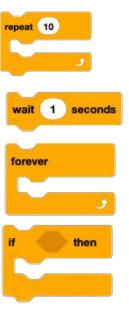

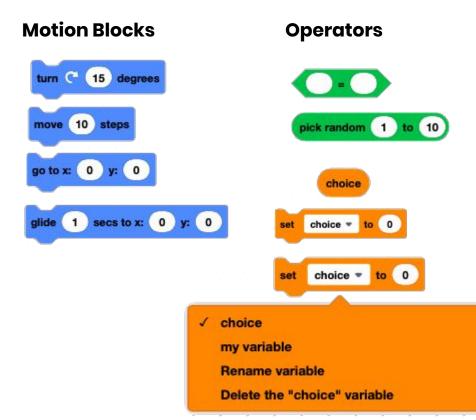

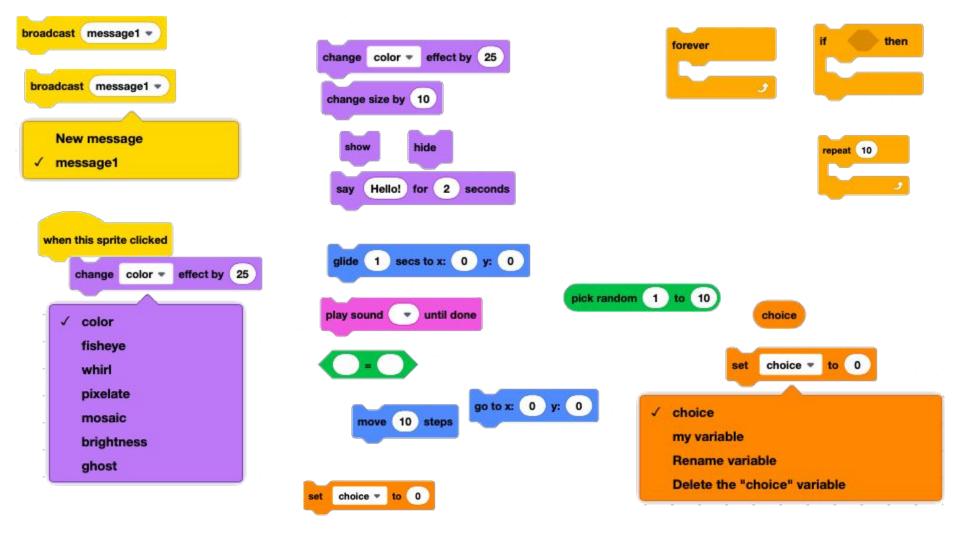

switch backdrop to museum shelf 3 museum shelf 3 next backdrop previous backdrop random backdrop switch backdrop to museum shelf 3 wait 1 seconds 15 degrees

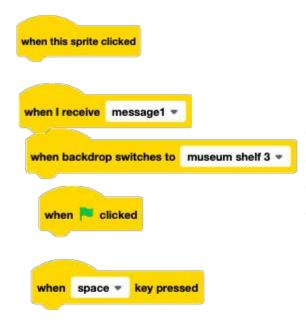